## Microsoft Teams Insight

Microsoft Insights provides the teacher with actionable data insights and views. An Office 365 compliant and intelligent agent that continuously analyzes your class data and presents you with actionable views.

In your Class Team choose "+" to add a tab.

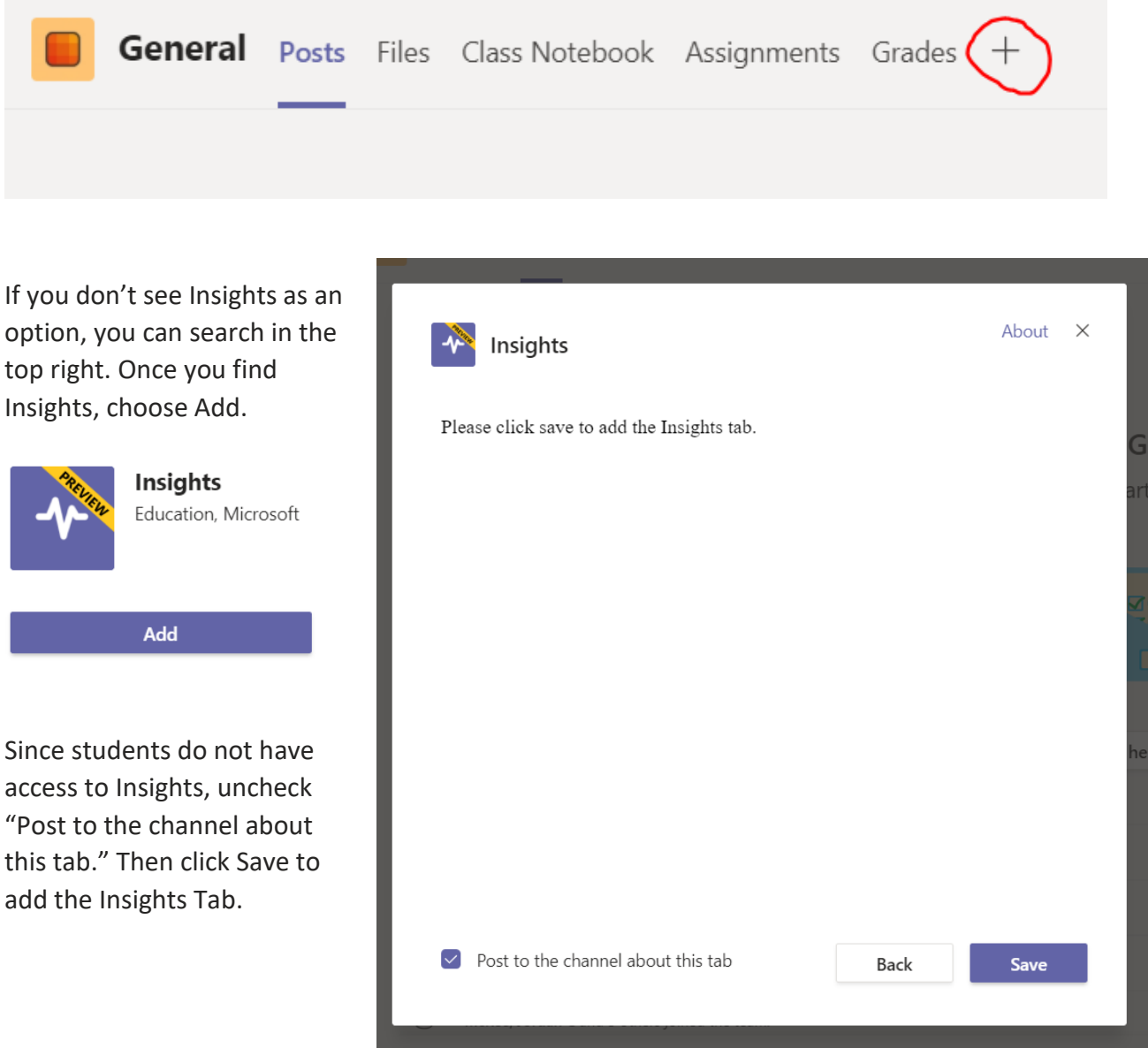

Then you will be able to select the Insights tab to view several areas of student activity in Teams—grades, assignment turn-in, communication, and file collaboration—creating an analytics dashboard showing that data in actionable graphs and other visuals.